## Performance Tools for Parallel Java Environments

Sameer Shende and Allen D. Malony

Department of Computer and Information Science, University of Oregon

{sameer,malony}@cs.uoregon.edu

http://www.cs.uoregon.edu/research/paracomp/tau

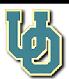

#### **Overview**

□ Parallel Java Environments
 □ TAU Performance Framework
 □ Performance Instrumentation
 ○ Java Virtual Machine Profiler Interface
 ○ MPI Profiling Interface
 ○ Integration of multiple interfaces
 □ An Example
 □ Performance Measurement Overhead
 □ Conclusions

**Demonstration** 

## **Parallel Java Environments**

| Java applications use MPI interface for IPC                                            |                                                   |  |
|----------------------------------------------------------------------------------------|---------------------------------------------------|--|
| Implementation of mpiJava [ http://www.npac.syr.edu/projects/pcrc/HPJava/mpiJava.html] |                                                   |  |
| 0                                                                                      | JNI                                               |  |
| 0                                                                                      | C-Wrapper for MPI                                 |  |
| 0                                                                                      | One-to-One mapping Java<->C MPI Interface         |  |
| Execution of Java bytecode                                                             |                                                   |  |
| 0                                                                                      | Classic bytecode interpreter                      |  |
| 0                                                                                      | JIT Compiler                                      |  |
| 0                                                                                      | HotSpot JVM                                       |  |
| Pe                                                                                     | rformance Analysis of Multi-Language Applications |  |

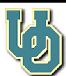

### **TAU Performance Framework**

| Tuning and Analysis Utilities (TAU)                    |  |  |
|--------------------------------------------------------|--|--|
| Execution Model: HPC++ Model of Computation            |  |  |
| O Node                                                 |  |  |
| O Context                                              |  |  |
| O Thread                                               |  |  |
| Multi-level instrumentation facility                   |  |  |
| Modular measurement framework                          |  |  |
| Multiple thread models                                 |  |  |
| Access to CPU Performance Counters (PAPI, PCL)         |  |  |
| Configurable performance profiling and tracing toolkit |  |  |

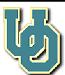

#### **Architecture of TAU**

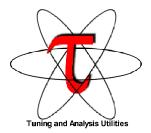

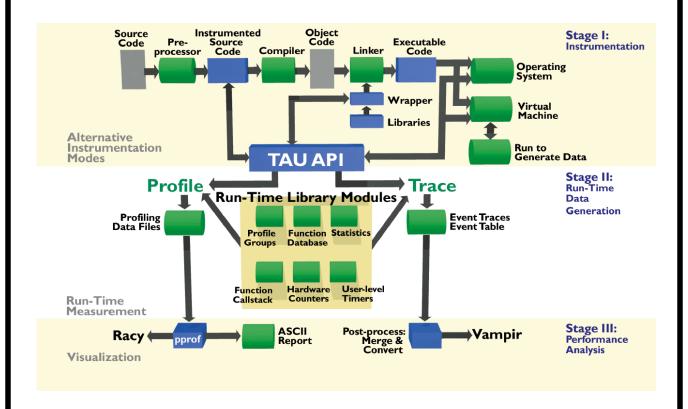

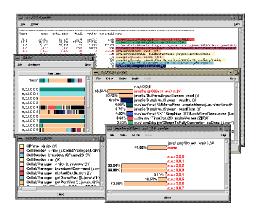

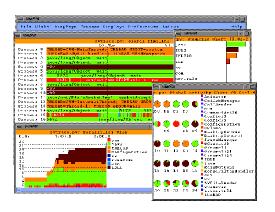

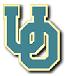

#### **Performance Instrumentation**

- Multi-language applications (Java, C++, C, Fortran)
- ☐ Hybrid execution models (Java threads, MPI)
- ☐ JNI/native Java implementations of MPI Java Interface
  - Java Virtual Machine Profiler Interface (JVMPI)
  - Java Native Interface (JNI)
  - MPI Profiling Interlace

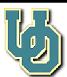

# Java Virtual Machine Profiler Interface (JVMPI)

| Profiling Hooks into the Virtual Machine                                        |
|---------------------------------------------------------------------------------|
| In-process profiling agent instruments Java application                         |
| No changes to the Java source code, bytecode, or the executable code of the JVM |
| Two-way call interface                                                          |
| Profiler agent is a shared object (libTAU.so) loaded at runtime                 |
| Agent registers events to the JVMPI                                             |
| JVMPI notifies events to the agent at runtime                                   |
| Agent uses JNI to invoke JVMPI control routines (mutual exclusion, etc.)        |

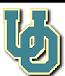

#### JVMPI Events

Method transition events triggered at method entry and exits Memory events triggered when an object is allocated, moved, or deleted Heap arena events triggered when an arena is created or destroyed Garbage collection start and finish events Loading and unloading in memory events for classes and compiled methods JNI global and weak global reference allocation and deallocation events Monitor events for contended Java and raw monitors triggered when a thread attempts to enter, actually enters, or exits a monitor that is accessed by more than one thread Monitor wait events triggered when a thread is about to wait or finishes waiting on an object Thread start and end events when a thread starts or stops executing in the virtual machine Events that request a dump or resetting of the profiling data gathered by the in-process profiling agent Virtual machine initialization and shutdown events

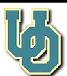

## **Agent JVMPI interaction**

create a daemon thread in the virtual machine enable or disable the notification of an event enable, disable or force a garbage collection in the virtual machine obtain information regarding the current method call stack trace for a given thread obtain the accumulated CPU time consumed by the current thread obtain information about the object where a method took place get or set a pointer-sized thread-local storage data structure that can be used to record per-thread profiling data create or destroy a raw monitor. Raw monitors are not associated with Java objects and can be used by the profiler agent to maintain consistency of multi-threaded profiling data enter, exit or wait on a raw monitor for mutual exclusion. It can also notify all threads that are waiting on a raw monitor or specify a time-out period while waiting resume or suspend a thread exit the virtual machine

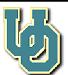

## Integration of Multi-Level Instrumentation APIs

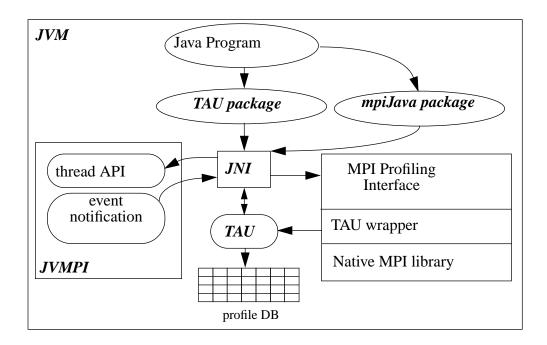

Common TAU database for multiple sources

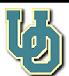

### **Example: Game of Life**

- Profiling
  - % prunjava 4 Life
  - % racy

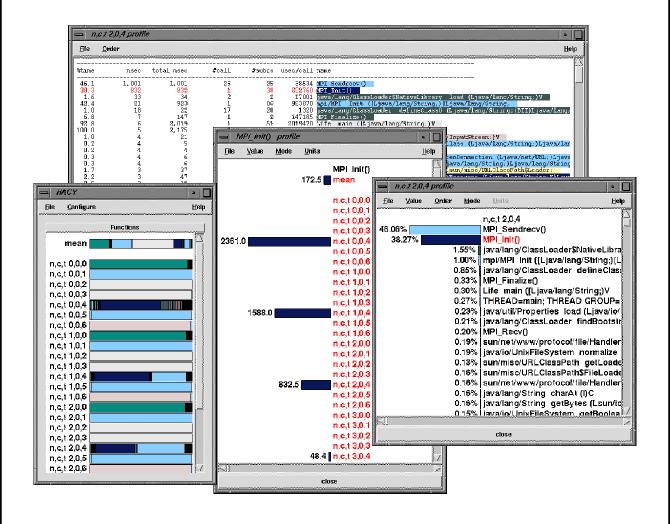

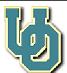

#### **Example**

- ☐ Tracing: Visualization in Vampir [http://www.pallas.de]
  - % prunjava 4 Life
  - % tau\_merge tautrace\*.trc Life.trc
  - % tau\_convert -vampir Life.trc tau.edf Life.pv
  - % vampir Life.pv

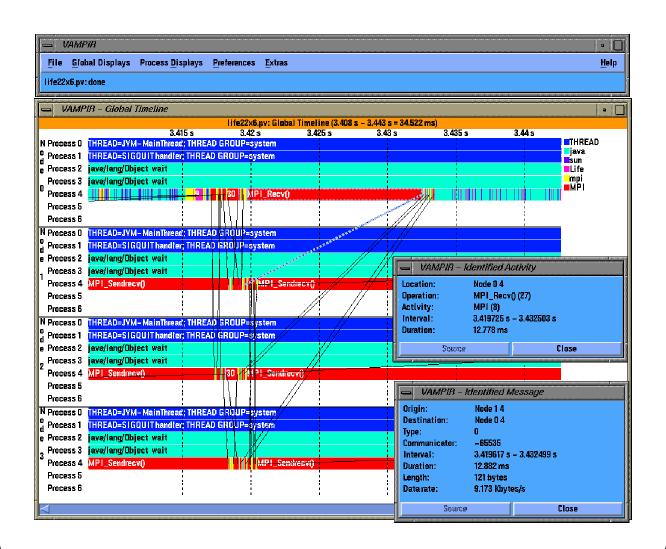

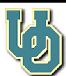

#### **Dynamic Call-tree Visualization**

Vampir displays TAU traces

```
VAMPIR - Call Tree Node 1 4
                                                                                                            life22x6.pv: Call Tree Node 1 4
                        ->mpi/MPI <clinit> (1 : 39.954 ms) ...
                         >mpi/MPI Init (1 : 1.803 s)
                                  ->java/lang/ClassLoader findNative (2 : 0.587 ms) ...
->mpi/MPI InitNative (1 : 1.718 s)
                                 ->mpi/MPI InitNative (1 : 1.718 s)
->MPI_Init() (1 : 1.707 s)
->MPI_Init() (1 : 1.707 s)
->MPI_Type_contiguous() (6 : 26.0 μs)
->MPI_Type_commit() (11 : 37.0 μs)
->MPI_Type_struct() (5 : 46.0 μs)
->MPI_Type_struct() (4 : 18.0 μs)
->MPI_Errhandler_set() (4 : 18.0 μs)
->MPI_Attr_put() (8 : 34.0 μs)
->java/lang/ClassLoader loadClass (10 : 48.846 ms)
->sun/misc/Launcher$AppClassLoader loadClass (22 : 0.358 ms)
->java/lang/String lastIndexOf (11 : 0.145 ms)
->java/lang/String lastIndexOf (11 : 39.0 μs)
                                           → java/lang/5tring lastIndexOf (11 : 0.145 ms)

→ java/lang/5tring lastIndexOf (11 : 39.0 μs)

→ java/lang/ClassLoader findLoadedClass (11 : 0.123 ms)

→ java/lang/ClassLoader loadClass (11 : 7.731 ms)

→ java/lang/ClassLoader findLoadedClass (11 : 85.0 μs)

→ java/lang/ClassLoader findBootstrapClass (11 : 3.003 ms)

→ java/lang/5tring ⟨init⟩ (6 : 0.163 ms)

→ java/lang/5ystem arraycopy (6 : 51.0 μs)

→ java/net/URLClassLoader findClass (6 : 4.097 ms)

→ java/net/URLClassLoader$1 ⟨init⟩ (6 : 17.0 μs)

→ java/securitu/AccessController doPrivileged (6 + 3.774)
                                                                   java/security/AccessController doPrivileged (6 : 3.774 ms)

|-> java/net/URLClassLoader$1 run (6 : 3.0 ms)
                                                                                     java/lang/String replace (6: 0.211 ms)
                                                                                   ->java/lang/String replace (6 : 0.211 ms)

->java/lang/String (init) (6 : 19.0 μs)

->java/lang/String concat (6 : 0.332 ms)

->java/lang/String getChars (12 : 0.169 ms)

->java/lang/System arraycopy (12 : 45.0 μs)

->java/lang/String (init) (6 : 15.0 μs)

->java/net/URLClassLoader access$0 (6 : 14.0 μs)
                                                                                       sun/misc/URLClassPath getResource (6: 1.785 ms)
                                                                                            un/misc/URLClassraun geuresource (0; 1,700 ms/
->sun/misc/URLClassPath getLoader (12: 1,223 ms)
-> java/util/ArrayList size (12: 27.0 μs)
-> java/util/ArrayList get (6: 85.0 μs)
-> java/util/ArrayList RangeCheck (6: 18.0 μs)
-> java/util/Stack pop (6: 0.798 ms)
-> isva/util/Mostar size (6: 18.0 μs)
                                                                                                                 -> java/util/Vector size (6 : 16.0 μs)
-> java/util/Stack peek (6 : 0.668 ms)
                                                                                                                      ├─>java/util/Vector
                                                                                                                                                                                          size (6 : 40.0 µs)
Close 🔌 Search 🕨 Print Fold/Unfold 💗 🛕 🔟 ASCII 🔳 inclusive 🔟 single win smaller larger
                                                                                                                                                                                                                                                       line 1983 (3864)
```

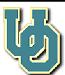

## **Performance Measurement Overhead**

☐ TAU instrumentation overhead in microseconds

| Operation |                     | Mean<br>Overhead<br>(μsec) | Standard<br>Deviation | Samples | Range (µsec)  |
|-----------|---------------------|----------------------------|-----------------------|---------|---------------|
| Method    | profiling           | 30.28                      | 7.12                  | 123     | 20.14 - 70.14 |
| Loading   | profiling & tracing | 33.76                      | 9.01                  | 123     | 21.81 - 93.14 |
| Method    | profiling           | 2.67                       | 2.01                  | 12860   | 1.14 - 50.14  |
| Entry     | profiling & tracing | 4.71                       | 2.82                  | 12860   | 3.14 - 190.14 |
| Method    | profiling           | 1.16                       | 0.31                  | 12860   | 0.14 - 15.14  |
| Exit      | profiling & tracing | 2.85                       | 1.29                  | 12860   | 2.14 - 25.14  |

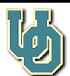

## **Conclusions**

| Complex parallel and distributed computing environment                          |  |  |
|---------------------------------------------------------------------------------|--|--|
| Need for observing performance events                                           |  |  |
| Requirements for an integrated portable performance analysis environment        |  |  |
| Constraints imposed by the system                                               |  |  |
| Unified JVM vs. native execution performance measurement                        |  |  |
| TAU manages a multi-level, multi-threaded performance instrumentation framework |  |  |
| Integrates performance instrumentation                                          |  |  |
| TAU is available from:                                                          |  |  |
| O http://www.cs.uoregon.edu/research/paracomp/tau                               |  |  |
| O http://www.acl.lanl.gov/tau                                                   |  |  |

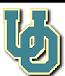